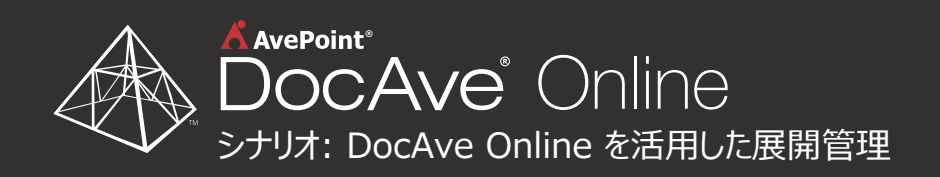

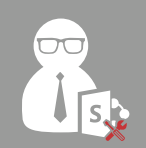

IT 管理者は、SharePoint Designer で作成した カスタマイズをロール アウトしようとしています。

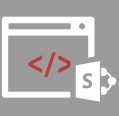

このカスタマイズにはフィーチャーやサイト定義、カスタム CSS が含まれ、SharePoint Online 本番環境上に ホストされたサイトとイントラネットの両方がロール アウト 先となります。

 $\Lambda$  AvePoint<sup>®</sup>

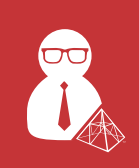

IT 管理者は、DocAve Online を使用することでこの作業を素早く簡単に行おうと考えます。

## ステップ 1

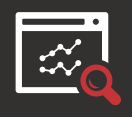

IT 管理者は、各サイトを手動で検証するのではなく、 複数のサイトを同時に比較します。すべてのカスタマイ ズの情報は直感的に操作可能なグラフィカル ユー ザー インターフェイス上に表示されます。

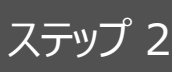

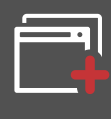

IT 管理者は、カスタマイズの適用先として 1 つのサ イト、複数のサイト、全てのサイトのいずれかから選択 することができます。

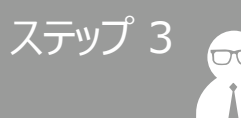

展開後も各サイトは以前の状態にロール バックすることができるため、IT 管理者は安心してカスタマイズを展開します。

## ステップ 4

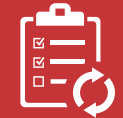

監査の必要なレコードも、全ての更新バージョンが保 持されます。

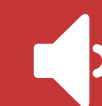

ブランドを一新したエレメントが正常に動作することを 確認したのち、新しいイントラネットと外向けサイトが 公開されました。

## 結果

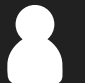

設計者

ロール アウトやテストなどの問題を考 える必要がないため、設計作業に集 中することができました。

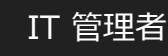

本番環境の統一感に妥協することなく、 ステージング環境と本番環境間の一 貫性を維持することができました。

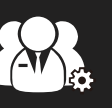

組織

作業の自動化により、運用コストを 削減すると同時に IT 効率性を高め ることに成功しました。

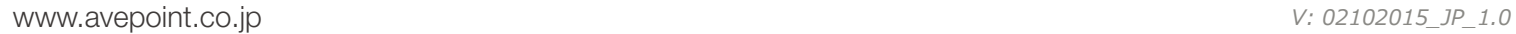